# Optimized Execution of Deterministic Blocks in Java PathFinder

Marcelo d'Amorim, Ahmed Sobeih, and Darko Marinov

Department of Computer Science University of Illinois at Urbana-Champaign 201 N. Goodwin Ave., Urbana IL, 61801 USA {damorim, sobeih, marinov}@cs.uiuc.edu

Abstract. Java PathFinder (JPF) is an explicit-state model checker for Java programs. It explores all executions that a given program can have due to different thread interleavings and nondeterministic choices. JPF implements a backtracking Java Virtual Machine (JVM) that executes bytecodes using a *special representation* of JVM states. This special representation enables JPF to quickly store, restore, and compare states; it is crucial for making the overall state exploration efficient. However, this special representation creates overhead for each execution, even execution of *deterministic blocks* that have no thread interleavings or nondeterministic choices.

We propose mixed execution, a technique that improves execution time of deterministic blocks in JPF. Our technique leverages the fact that JPF is written in Java: JPF is a special JVM that runs on top of a regular, host JVM. Mixed execution works by translating the state between the special JPF representation and the host JVM representation. We also present lazy translation, an optimization that speeds up mixed execution by translating only the parts of the state that an execution dynamically depends on. We evaluate mixed execution on six subject programs that use JPF for generating tests for data structures and on one case study for verifying a network protocol. The experimental results show that mixed execution can improve the overall state exploration time up to 36.98%, while improving the execution time of deterministic blocks up to 69.15%.

## 1 Introduction

Software model checking is a promising approach for increasing the reliability of programs. The goal of model checking is to explore the program's state space to find property violations or confirm that there are none. To be practical, model checking needs to run efficiently. Several recent model checking tools—including JPF [17], AsmLT [10], BogorVM [25], and SpecExplorer [31]—take the trade-off to speed up the overall state exploration by slowing down a straight-line execution. This work focuses on speeding up the straight-line execution, in particular in the Java PathFinder (JPF) model checker [17,32].

JPF is an explicit-state model checker for Java programs. JPF takes as input a Java program and an optional bound on the length of program execution. JPF

explores all executions (up to the given bound) that the program can have due to different thread interleavings and nondeterministic choices. JPF can generate as output those executions that violate a given (temporal) property, for example violate an assertion or lead to a deadlock. JPF can also generate as output test cases for the given program [33,34].

JPF is effectively a special Java Virtual Machine (JVM) implemented in Java. The main difference between JPF and a regular JVM is that JPF can (quickly) backtrack the program execution by restoring any state previously encountered during the execution, which allows exploration of different executions from the same state. To achieve fast backtracking, JPF uses a special representation of states and executes program bytecodes by modifying this representation. The special state representation makes the overall exploration of all different executions efficient, although it makes each single execution inefficient compared to a regular JVM.

We propose *mixed execution*, a technique that can improve execution time in JPF. The main idea of mixed execution is to execute some parts of the program not on JPF but directly on the host JVM. With mixed execution, JPF still executes the other parts of the program as usual and stores, restores, and compares the states. Mixed execution only executes on the host JVM the *deterministic blocks*, i.e., parts of the execution that have no thread interleavings or nondeterministic choices. To achieve this, mixed execution translates the state from JPF to JVM at the beginning of a block and from JVM to JPF at the end of a block. These two translations introduce an overhead, but the speedup obtained by executing on the host JVM can easily outweigh the slowdown due to the translations.

Our implementation of mixed execution uses, in a novel way, a mechanism that already exists in JPF; to quote from the JPF manual [17]:

Host VM Execution - JPF is a JVM that is written in Java, i.e. it runs on top of a host VM. For components that are not property-relevant, it makes sense to delegate the execution from the state-tracked JPF into the non-state tracked host VM. The corresponding Model Java Interface (MJI) mechanism is especially suitable to handle IO simulaion [sic] and other standard library functionality.

MJI is an API that allows the host JVM to manipulate JPF state. The key novelty of mixed execution is the use of MJI to delegate the execution from the state-tracked JPF into the non-state tracked host JVM even for components that are property-relevant. Indeed, mixed execution executes on the host JVM some program code that can modify the program state and thus affect a property, for example assertion violation. In contrast, the previous use of MJI in JPF did not execute such program code on JVM and did not translate the state between JPF and JVM representations. For example, we use our technique in the execution of property-relevant fragments on the model checking of a network protocol.

We also present *lazy translation*, an optimization that speeds up mixed execution by translating only the parts of the state that an execution dynamically depends on. The basic mixed execution always translates from JPF to JVM the

entire state reachable from a set of roots at the beginning of a deterministic block. Effectively, the basic mixed execution translates the entire state that any execution of the deterministic block may *potentially* read or write. In contrast, lazy translation starts the execution with no translation and then, during the execution, translates on demand those state parts that the specific execution *actually* reads and writes. As a result, lazy translation performs less translation and can speed up the basic mixed execution.

This paper makes the following contributions:

- Technique: We propose mixed execution as a technique to improve the execution time and the overall state exploration time in JPF. Mixed execution translates the state between the JPF representation and the JVM representation to enable faster execution of bytecodes. Although we present our technique in the context of JPF, it generalizes to other model checkers such as AsmLT [10], BogorVM [25], and SpecExplorer [31] that use some special state representation in exploration.
- Optimization: We present lazy translation, an optimization that improves
  the running time of mixed execution by translating only parts of the state
  that an execution dynamically requires.
- Implementation: We have implemented mixed execution and lazy translation by modifying the source code of JPF and providing an instrumentation for classes executed on the host JVM.
- Evaluation: We evaluate mixed execution and lazy translation on six subject programs that use JPF for generating tests for data structures. The experimental results show that mixed execution can improve the overall state exploration in JPF up to 36.98%, while improving the execution time of deterministic blocks up to 69.15%. Additionally, lazy translation can improve the basic mixed execution up to 25.02%.
- Case Study: We also evaluate mixed execution in a case study that uses
   JPF to find a bug in a fairly complex routing protocol, AODV [23].

The rest of this paper is organized as follows. Section 2 presents an example that illustrates how mixed execution can improve state exploration in JPF. Section 3 presents the parts of JPF relevant for the description of mixed execution. Section 4 presents the details of mixed execution. Section 5 presents the experimental results. Section 6 reviews the related work, and Section 7 concludes the paper.

# 2 Example

We next present an example that illustrates how mixed execution can speed up JPF's state exploration. Figure 1 shows the example code that was previously used in several studies on JPF [33–35]. The code explores the state space of the java.util.TreeMap class from the standard Java libraries. This class implements the map interface using red-black trees. The basic operations on the map are put, which adds a given key-value pair (the example sets all values to null), remove,

```
public static void main(String[] args) {
   int M = Integer.parseInt(args[0]); /* length of the sequence */
   int N = Integer.parseInt(args[0]); /* range of inputs */
   // initialize N method arguments
   Integer[] elems = new Integer[N];
   for (int i = 0; i < elems.length; i++) elems[i] = new Integer(i);
   // create an empty tree, the root object for exploration
   TreeMap t = new TreeMap();
   // explore method sequences up to length M
   for (int i = 0; i < M; i++) {
      switch (Verify.random(2)) {
      case 0: t.put(elems[Verify.random(N-1)], null); break;
      case 1: t.remove(elems[Verify.random(N-1)]); break;
   }
   Verify.ignoreIf(storeIfNotAlreadyStored(t));
}</pre>
```

Fig. 1. Driver that performs bounded exhaustive exploration on TreeMap.

```
public class TreeMap {
   Entry root;
   int size;
   static class Entry {
        Object key;
        Object value;
        boolean color;
        Entry left;
        Entry right;
        Entry parent; ...
}
   public Object put(Object key, Object value) { ... }
   public Object get(Object key) { ... }
   public Object get(Object key) { ... }
}
```

Fig. 2. Parts of the example code from TreeMap.

which removes the key-value pair for a given key, and get, which gets the value for a given key. The code represents a driver that explores all sequences of put, remove, and get operations up to the given bound M on the sequence length and N on the range of input values. JPF's library method Verify.random(int n) nondeterministically returns a number between zero and the given bound n-1.

Figure 2 shows relevant fields and methods of the class TreeMap. Objects of the Entry class represent the nodes of red-black trees. Each node has a key-value pair, a color (red or black), and pointers to the parent node and the left and right children. Executions of the put, remove, and get methods manipulate the tree (passed as the implicit this argument). The goal of the driver is to explore different trees that can arise during the executions. JPF in general considers the entire state when comparing different executions, but the driver uses abstract matching [34,35] to compare only the state of the tree, namely the state of all objects reachable from the root t. If the state has been already visited, the JPF's library method Verify.ignoreIf instructs JPF to backtrack the execution.

As already mentioned, JPF uses a special representation of the JVM state to efficiently store, restore, and compare states. Without mixed execution, JPF executes put, remove, and get methods on the special representation, which slows down every field read and write. Note, however, that JPF needs the state of the tree only at the beginning and at the end of these methods; in other words, each method can execute atomically. Mixed execution therefore executes these two methods on the host JVM:

- At the beginning of each method execution, mixed execution translates the
  objects reachable from the method parameters (including the tree reachable
  from this) from the JPF representation into the host JVM representation.
  (Lazy translation does not translate all objects at the beginning but only on
  demand during the execution.)
- Mixed execution then invokes the method on the translated state in the host JVM. The method execution can then modify this state.
- At the end of each method execution, mixed execution translates the state back from the host JVM representation into the JPF representation. JPF then compares whether it has already explored the resulting state, appropriately backtracks the execution (restores the state), and the process continues.

The speedup (or slowdown) that mixed execution achieves depends on the size of the state and the length of the method execution. The smaller the state is, the less mixed execution has to copy between the JPF and JVM representations. (Lazy translation further reduces this cost such that it does not depend on the size of the state at the beginning of the method but on the size of the state that the execution accesses.) Also, the longer the execution is, the more mixed execution saves by executing on JVM rather than on JPF.

In our running example with TreeMap, the results depend on the bound for the length of method sequences, M. (We set M=N in all experiments.) The bounds used in previous studies with abstract matching, and in our driver [34,35], range from 6 up to 10 . For these bounds, mixed execution (with lazy translation) achieves the speedup of 9.44% to 36.98% for the overall state exploration. Considering only the executions of put, remove, and get methods, the speedup is from 43.15% to 54.95%. The overall state exploration includes the executions of these methods as well as the state comparison, backtracking, and other JPF operations. Mixed execution only reduces the method execution time, while the cost of the rest of state exploration remains the same.

# 3 Background

We briefly review the parts of JPF relevant for mixed execution. More details on JPF can be found elsewhere [17,32]. We first describe how JPF represents state. More specifically, we focus on how JPF represents the heap. While JPF also represents stack, thread information, class information, and all other parts of a JVM state, mixed execution directly manipulates only the heap. We then

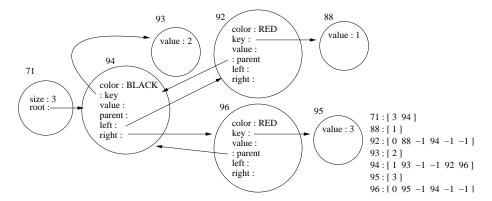

Fig. 3. An example TreeMap object as an object graph and in JPF heap representation.

describe the Model Java Interface (MJI), an existing mechanism in JPF for accessing the JPF state from the host JVM. Mixed execution uses MJI to translate the heap between the JPF and JVM representations.

## 3.1 Heap Representation

Each Java heap consists of a set of objects and some values for the fields of these objects. Each object has an identity, and each field has a type that can be either primitive (int, boolean, float, etc.) or a pointer to another object (which can hold the special value null).

Recall that JPF is implemented in Java. JPF uses Java integer values to represent object identities. JPF also uses Java integers to encode all field values, be they primitive or pointers. (JPF determines the meaning of various integers based on the field types that JPF keeps in the class information.) Conceptually, JPF represents each object as an integer array, and the entire heap is then an array of integer arrays. Figure 3 shows the object graph and the JPF (rooted) heap representation for the TreeMap object that the following sequence builds: TreeMap t = new TreeMap(); t.put(new Integer(1),null); t.put(new Integer(2),null); t.put(new Integer(3),null). BLACK corresponds to the constant true and RED to the constant false. The fields appearing in the graph with unspecified valuations store null (represented as -1 in JPF).

#### 3.2 Model Java Interface

Model Java Interface (MJI) is a mechanism in JPF that allows parts of JPF execution to be delegated from the JPF into the host JVM. MJI is analogous to the Java Native Interface (JNI) [2] that allows parts of JVM execution to be delegated from the JVM into the native code, written in say the C language. MJI, like JNI, splits executions at the method granularity; namely, each method can be marked to be executed either in JPF or in the host JVM. (JPF uses

special name mangling to mark methods for the host JVM execution.) MJI also provides API that allows the host JVM execution to manipulate the JPF state representation, for example to read or write field values or to create new objects.

The libraries distributed with JPF use MJI to implement several parts of the standard Java library. MJI, like JNI, is used to implement functionality that either requires higher performance or is not available at the target level (e.g., reflection [9] in Java). Specifically, JPF uses MJI to implement several classes and methods from the java.io and java.lang packages. These existing methods do not modify the heap; they either only affect the IO or only return primitive values or new objects. In contrast, our mixed execution leverages MJI to execute code that can and does modify the heap. Also, mixed execution does not operate on the JPF representation of state; instead, mixed execution translates the state between the JPF representation and the host JVM representation.

# 4 Technique

We next present mixed execution in more detail. Like MJI and JNI (Section 3), mixed execution operates at the method granularity: the user can mark each method to be executed either in JPF or in the host JVM. We first present how mixed execution invokes the methods to be executed on the host JVM. We then present the basic version of mixed execution that eagerly translates the state between JPF and JVM at the boundaries of a method call. We finally present lazy translation, an optimization that translates only the parts that the execution actually needs.

#### 4.1 Overview

Figure 4 shows how mixed execution invokes methods for host execution. Whenever the program is about to execute a method, mixed execution checks whether the method is marked to be executed in the host JVM. If so, mixed execution translates the state from JPF to JVM, executes the method, and then translates the state back from JVM to JPF. Note that mixed execution handles both cases when the method returns normally and cases when the method throws an exception; mixed execution catches the (JVM) exceptions and translates them accordingly (into the JPF exceptions), together with the rest of the state.

Mixed execution assumes that the methods marked for execution in the host JVM are deterministic, i.e., are not affected by any interleaving of threads and have no nondeterministic choices. (This is always the case when JPF is used to explore method sequences as shown in Section; the code is single-threaded and there are no Verify.random calls in the methods.) Each method takes several arguments (one of which is the implicit this argument for instance methods). Some of the arguments may be pointers to objects, and a method execution can access or modify a field of any object reachable from these pointers. The arguments thus represent the roots for the part of the heap that the method can manipulate. (The heap may be much larger than the part reachable from the

```
void jpfInvoke(Method m, int[] args) {
    if (m.shouldBeExecutedOnJVM()) {
        // translate arguments from JPF to JVM
        Object[] inputs = translateJPF2JVM(env, args);
            // use reflection to invoke the method on JVM;
            // give it the translated values as the arguments
            Object result = m.invoke(inputs);
            // translate the heap reachable from the roots from JVM to JPF
            translateJVM2JPF(env, inputs);
            // translate the return value
            int jpfResult = translateObjectJVM2JPF(env, result);
            MJI.pushOnStack(jpfResult);
        } catch (Throwable t) {
            translateJVM2JPF(env, inputs);
            // translate the exception
            int jpfThrowable = translateObjectJVM2JPF(env, t);
            MJI.raiseJPFException(jpfThrowable);
   }
}
```

Fig. 4. Pseudo-code of the method invocation for the host JVM execution.

roots, but the method cannot manipulate the part that is not reachable from the roots.)

# 4.2 Eager Translation

Figure 5 shows the pseudo-code of the method that translates the state from JPF to JVM. The input to the method are an MJIEnv object, which encodes the entire environment/state of the JPF, and an array of method arguments, encoded in JPF as integers (Section 3). The output of the method is an array of JVM objects that correspond to the arguments. The method uses a depth-first traversal of the JPF heap reachable from args to create an isomorphic JVM heap. The method creates two maps that keep the correspondence between the JPF and JVM object identities. These maps initially start empty, but the helper method adds for each JPF object an appropriate JVM object. The method uses the map from JPF to JVM to appropriately translate the aliasing in the heap from JPF into JVM. (The use of the map also ensures that the translation terminates when the heap has cycles.) The map from JVM to JPF will be used during the translation at the end of the execution. The method and the helper use several MJI calls (on the env objects) to get the values of fields and to get the types of the arguments and fields.

Figure 6 shows the pseudo-code of the method that translates the state from JVM to JPF. The inputs to the method are an MJIEnv object and an array of the inputs, which represent the roots of the heap at the beginning of the execution. The effect of the method is to update the JPF state. The method uses a depth-first traversal of the JVM heap reachable from the inputs roots to appropriately update the JPF heap to be isomorphic to the corresponding JVM heap. The traversals keep the set of visited objects. It is important to distinguish this set

```
Map<int, Object> mapJPF2JVM;
Map<Object, int> mapJVM2JPF;
// main method that translates all method arguments
Object[] translateJPF2JVM(MJIEnv env, int[] args) {
    mapJPF2JVM = new Map();
    mapJVM2JPF = new Map();
    Object[] result = new Object[args.length];
    for (int i = 0; i < args.length; i++) {</pre>
        if (env.typeOf(args[i]).isPrimitive()) {
            result[i] = correspondingPrimitiveObject(args[i]);
            result[i] = translateObjectJPF2JVM(env, args[i]);
        }
   }
   return result:
// helper method that translates all fields reachable from an object
Object translateObjectJPF2JVM(MJIEnv env, int jpfPointer) {
    if (jpfPointer == MJIEnv.NULL) return null;
    if (mapJPF2JVM.contains(jpfPointer)) return mapJPF2JVM.get(jpfPointer);
    // create a new object
   Object o = translateOneReferenceJPF2JVM(env, jpfPointer);
    // set the fields of the object recursively
    foreach (field f in o.getFields()) {
        int value = env.getFieldValue(jpfPointer, f);
        if (env.typeOf(f).isPrimitive()) {
            setField(o, f, correspondingPrimitiveObject(value));
        } else {
            setField(o, f, translateObjectJPF2JVM(env, value));
    // return the new object with all fields translated
   return o:
// helper method that translates only one reference
Object translateOneReferenceJPF2JVM(MJIEnv env, int jpfPointer) {
    if (jpfPointer == MJIEnv.NULL) return null;
    if (mapJPF2JVM.contains(jpfPointer)) return mapJPF2JVM.get(jpfPointer);
    // get the type of JPF object "jpfPointer"
   Class c = env.getClass(jpfPointer);
    // create a new object of class "c" using reflection
   Object o = c.newInstance();
    // update the mappings between JPF and JVM objects
   mapJPF2JVM.put(jpfPointer, o);
   mapJVM2JPF.put(o, jpfPointer);
   return o;
7
```

Fig. 5. Pseudo-code of the algorithm that translates the state from JPF to JVM.

and the map from JVM to JPF objects. In the translation from JPF to JVM, a map is used both to keep track of visited (JPF) objects and to provide the mapping of identities. However, in the translation from JVM to JPF, a map is only used to provide the mapping of identities, because an object should be traversed even if it is in the map. Moreover, the translation must preserve the original JPF identity of nodes. The translation method and its helper use several MJI calls (on the env objects) to create new objects and set the values of fields.

```
Set<Object> visited;
\ensuremath{//} main method that translates the post-state
void translateJVM2JPF(MJIEnv env, Object[] inputs) {
    visited = new Set();
    for (int i = 0; i < inputs.length; i++) {</pre>
        if (!(env.typeOf(args[i]).isPrimitive())) {
            translateObjectJVM2JPF(env, inputs[i]);
   }
// helper method that translates one object
int translateObjectJVM2JPF(MJIEnv env, Object o) {
    if (o == null) return MJIEnv.NULL;
    if (!visited.contains(o)) {
        visited.add(o);
        // get type of the object
        Class c = o.getClass();
        // get (or create if necessary) the corresponding JPF object
        int jpfPointer;
        if (!mapJVM2JPF.contains(o)) {
            // create new JPF object of the same type
            jpfPointer = env.createNewObject(c);
            mapJVM2JPF.add(o, jpfPointer);
        } else {
            jpfPointer = mapJVM2JPF.get(o);
        // set the fields of the object recursively
        foreach (field f in c.getFields()) {
            Object value = getField(o, f);
            if (f.isPrimitive()) {
                env.setFieldValue(jpfPointer, f, correspondingPrimitiveJPF(value));
            } else {
                env.setFieldValue(jpfPointer, f, translateObjectJVM2JPF(env, value));
       }
    return mapJVM2JPF(o);
```

Fig. 6. Pseudo-code of the algorithm that translates the state from JVM to JPF.

# 4.3 Lazy Translation

Lazy translation is an optimization that translates between JPF and JVM only the parts of the heap that a method execution actually needs. While eager translation translates the entire heap at the beginning of the execution, lazy translation translates only the arguments and not all fields reachable from them. During the execution, however, lazy translation performs a check for each field read and write to determine whether the field has been translated from JPF to JVM. If not, lazy translation translates only that one field and continues the execution. By the end of the execution, lazy translation typically translates into JVM only a small part of the heap reachable from the method arguments at the beginning.

Lazy translation requires some changes to the code of the methods executed by mixed execution. Specifically, lazy translation requires the checks for each field read and write. We achieve those checks using *code instrumentation*. Figure 7 shows some code from the TreeMap example before and after instrumentation. For each field, the instrumentation adds (i) a boolean flag that tracks whether

```
/* Original code, before instrumentation. */
public class TreeMap {
   static class Entry
       Entry left;
   public Object put(Object key, Object value) {
        ... = e.left; /* field read */
        e.left = ...; /* field write */
}
/* Code after instrumentation. */
public class TreeMap {
   static class Entry {
       Entry left;
        boolean _mixed_is_copied_left = false;
        Entry _mixed_get_left() {
            if (!_mixed_is_copied_left) {
                MJIEnv env = JPF.getMJIEnv();
                int jpfPointer = env.getFieldValue(mapJVM2JPF(this), "left");
                left = translateOneReferenceJPF2JVM(env, jpfPointer);
                _mixed_is_copied_left = true;
           return left:
       }
       void _mixed_set_left(Entry e) {
           left = e:
            mixed is copied left = true:
       }
   public Object put(Object key, Object value) {
        ... = e._mixed_get_left(); /* field read */
        e._mixed_set_left(...); /* field write */
   7
}
```

Fig. 7. Example code before and after instrumentation.

the field has been translated from JPF to JVM, (ii) a method for reading the field value (translating it from JPF if necessary), and (iii) a method for writing the field value. The instrumentation also replaces all field reads and writes in the original code with the invocations of appropriate methods. A similar instrumentation has been used previously in testing and model checking [4,33].

At the end of a method execution on the host JVM, mixed execution with lazy translation traverses the JVM heap similarly as mixed execution with eager translation. In contrast to eager translation, only those fields whose flags are set to true are translated from JVM to JPF and recursively followed further. A further optimization would be to have dirty flags to avoid translation from JVM to JPF for the fields whose value was not changed.

| subject    | methods explored                     |
|------------|--------------------------------------|
| UBStack    | push, pop                            |
| 3          | union, find                          |
| Trie       | add, is_word, is_proper_prefix       |
| Vector     | addElement, removeElement, elementAt |
| LinkedList | add, removeLast, contains            |
| TreeMap    | put, remove, get                     |

Fig. 8. Subjects used in the experiments.

# 5 Experiments

We next discuss the experiments used to evaluate mixed execution. We have implemented mixed execution by modifying to the code of the Java PathFinder [17] to include the algorithms from figures 4, 5, and 6. We have also implemented a prototype tool that automates instrumentation for lazy optimization. We evaluate mixed execution on six subject programs that use JPF for state exploration in data structures. We also evaluate mixed execution on a network protocol for which JPF could find one injected error. The blocks of code delegated to mixed execution are deterministic: they are sequential code without non-deterministic choices (Verify.random calls). We conducted all the experiments on a dual-processor Intel® Xeon<sup>TM</sup> 2.8 GHz machine running Linux version 2.6.15 with 2 GB memory. We used Sun's 1.4.2\_06-b03 JVM, allocating 1.5 GB for the maximum heap size.

#### 5.1 Data Structures

We evaluate mixed execution on the six data structures listed in Figure 8. We take the subjects from a variety of studies on model checking and testing:

- UBStack is an implementation of a stack bounded in size, storing integer objects without repetition [6,21,28,37].
- DisjSet is an implementation of a union-find data structure implementing disjoint sets [37].
- Trie implements a dictionary, i.e., it stores a collection of strings sorted lexicographically [38].
- Vector, LinkedList, and TreeMap are from the Java 1.4 Collection Framework [29].

Our state exploration considers the methods that add, remove, and search for elements in each data structure, as listed in Figure 8.

Each experiment uses an execution driver similar to that in Figure 1. We set JPF to use breadth-first state exploration, and we use mixed execution with lazy translation. Figure 9 tabulates the results. For each subject and several bounds on both the method sequence length and the range of values, the table lists the number of JPF internal states, the total number of bytecodes executed by JPF (with mixed execution, some bytecodes are executed on the host JVM), the overall execution time for state exploration, and the execution time of methods

|            |       |          | # byte    | ecodes   | t       | total time |         | method exec |        | only    |
|------------|-------|----------|-----------|----------|---------|------------|---------|-------------|--------|---------|
| name       | bound | # states | JPF       | mixed    | JPF     | mixed      | speedup | JPF         | mixed  | speedup |
|            |       |          |           |          | [ms]    | [ms]       | [%]     | [ms]        | [ms]   | [%]     |
| UBStack    | 5     | 929      | 181217    | 19677    | 2318    | 2137       | 7.81    | 490         | 276    | 43.67   |
| UBStack    | 6     | 5776     | 1561823   | 132475   | 5605    | 4367       | 22.09   | 1836        | 726    | 60.46   |
| UBStack    | 7     | 41094    | 14940706  | 1038230  | 31602   | 20889      | 33.90   | 14301       | 4412   | 69.15   |
| DisjSet    | 5     | 624      | 207261    | 21507    | 2546    | 2500       | 1.81    | 187         | 233    | -24.60  |
| DisjSet    | 6     | 4653     | 2067901   | 161408   | 9602    | 8902       | 7.29    | 1146        | 789    | 31.15   |
| DisjSet    | 7     | 47480    | 27152409  | 1874435  | 92054   | 82169      | 10.74   | 14133       | 8194   | 42.02   |
| Trie       | 5     | 129      | 120869    | 4839     | 1686    | 1636       | 2.97    | 262         | 221    | 15.65   |
| Trie       | 6     | 257      | 293899    | 10855    | 2068    | 1966       | 4.93    | 419         | 287    | 31.50   |
| Trie       | 7     | 513      | 690129    | 24359    | 2804    | 2572       | 8.27    | 752         | 460    | 38.83   |
| Trie       | 8     | 1025     | 1679127   | 54311    | 4834    | 4149       | 14.17   | 1440        | 847    | 41.18   |
| Trie       | 9     | 2049     | 4018501   | 120103   | 9329    | 7730       | 17.14   | 2929        | 1446   | 50.63   |
| Trie       | 10    | 4097     | 9190465   | 263549   | 18946   | 15599      | 17.67   | 6547        | 3064   | 53.20   |
| Vector     | 5     | 7057     | 892349    | 120244   | 4513    | 4074       | 9.73    | 1001        | 522    | 47.85   |
| Vector     | 6     | 91706    | 13596654  | 1605126  | 38360   | 30534      | 20.40   | 11504       | 4462   | 61.21   |
| Vector     | 7     | 1466919  | 247371240 | 26241690 | 1276992 | 1124545    | 11.94   | 206508      | 74046  | 64.14   |
| LinkedList | 5     | 5471     | 302914    | 105134   | 4390    | 4256       | 3.05    | 914         | 808    | 11.60   |
| LinkedList | 6     | 74652    | 4218361   | 1446823  | 35109   | 33453      | 4.72    | 10128       | 9367   | 7.51    |
| LinkedList | 7     | 1235317  | 70962644  | 24157788 | 578847  | 553095     | 4.45    | 175267      | 151016 | 13.84   |
| TreeMap    | 5     | 187      | 92740     | 7586     | 1841    | 1735       | 5.76    | 364         | 201    | 44.78   |
| TreeMap    | 6     | 534      | 361600    | 25864    | 2532    | 2293       | 9.44    | 761         | 410    | 46.12   |
| TreeMap    | 7     | 1480     | 1223256   | 79470    | 4294    | 3490       | 18.72   | 1738        | 988    | 43.15   |
| TreeMap    | 8     | 4552     | 4629574   | 277476   | 10489   | 7556       | 27.96   | 5718        | 2805   | 50.94   |
| TreeMap    | 9     | 13816    | 16681289  | 952976   | 32254   | 20897      | 35.21   | 20096       | 9424   | 53.11   |
| TreeMap    | 10    | 39344    | 54581750  | 3008954  | 98633   | 62162      | 36.98   | 66336       | 29887  | 54.95   |

Fig. 9. Comparison of JPF without and with mixed execution.

marked for mixed execution. All times appear in milliseconds. The columns labeled *JPF* and *mixed* represent the runs of *JPF* without and with mixed execution, respectively. The *speedup* columns show the improvement obtained by using mixed execution.

The results show that mixed execution can reduce the overall state exploration time up to 36.98%, while reducing the method execution time up to 69.15%. Note that for very short executions (such as DisjSet for bound 5), mixed execution may actually slow down JPF as the overhead of translation outweighs the benefit of execution on the host JVM. However, the more important cases are when the execution is long. As the results show, the longer the execution gets, the more benefit mixed execution brings.

All above experiments with mixed execution use lazy translation. Figure 10 shows the benefit of this optimization. For two subjects and several sizes, we tabulate the overall execution time for state exploration and the time for execution of methods marked for mixed execution. Lazy translation reduces the overall time up to 25.02% while reducing the method execution time up to 63.27%. Note again that the longer the execution gets, the more benefit lazy translation provides.

## 5.2 The AODV Case Study

We next present the evaluation of mixed execution on Ad-Hoc On-Demand Distance Vector (AODV) routing [24], a widely used network protocol for wireless

|         |       |          | t     | total ti | me               | method exec. only |       |         |  |
|---------|-------|----------|-------|----------|------------------|-------------------|-------|---------|--|
| name    | bound | # states | eager | lazy     | $_{\rm speedup}$ | eager             | lazy  | speedup |  |
|         |       |          | [ms]  | [ms]     | [%]              | [ms]              | [ms]  | [%]     |  |
| Trie    | 5     | 129      | 1785  | 1748     | 2.07             | 234               | 202   | 13.68   |  |
| Trie    | 6     | 257      | 2118  | 2052     | 3.12             | 393               | 295   | 24.94   |  |
| Trie    | 7     | 513      | 2842  | 2650     | 6.76             | 635               | 465   | 26.77   |  |
| Trie    | 8     | 1025     | 4958  | 4574     | 7.75             | 1660              | 833   | 49.82   |  |
| Trie    | 9     | 2049     | 10150 | 7911     | 22.06            | 3595              | 1446  | 59.78   |  |
| Trie    | 10    | 4097     | 20678 | 15730    | 23.93            | 8217              | 3018  | 63.27   |  |
| TreeMap | 5     | 187      | 1842  | 1820     | 1.19             | 305               | 218   | 28.52   |  |
| TreeMap | 6     | 534      | 2685  | 2651     | 1.27             | 571               | 403   | 29.42   |  |
| TreeMap | 7     | 1480     | 3901  | 3498     | 10.33            | 1338              | 962   | 28.10   |  |
| TreeMap | 8     | 4552     | 9089  | 7548     | 16.95            | 4308              | 2864  | 33.52   |  |
| TreeMap | 9     | 13816    | 27595 | 21014    | 23.85            | 15235             | 9425  | 38.14   |  |
| TreeMap | 10    | 39344    | 83744 | 62789    | 25.02            | 49212             | 29600 | 39.85   |  |

Fig. 10. Comparison of eager and lazy translations.

| AODV    |           |          | # bytecodes |          | total time |        |         | method exec. only |       |         |
|---------|-----------|----------|-------------|----------|------------|--------|---------|-------------------|-------|---------|
| # nodes | path len. | # states | JPF         | mixed    | JPF        | mixed  | speedup | JPF               | mixed | speedup |
|         |           |          |             |          | [ms]       | [ms]   | [%]     | [ms]              | [ms]  | [%]     |
| 8       | 8         | 5806     | 24571290    | 17425293 | 61347      | 54384  | 11.35   | 9107              | 3457  | 62.04   |
| 9       | 9         |          | 37106325    |          |            |        |         | 13520             | 4892  | 63.82   |
| 10      | 10        | 10585    | 54077303    | 39272619 | 161578     | 110132 | 31.84   | 19495             | 6578  | 66.26   |

Fig. 11. Model checking AODV with mixed execution.

multihop ad hoc networks. We consider an implementation of AODV based on the AODV Draft (version 11) [23] and implemented in J-Sim [1,30], a component-based network simulator written entirely in Java. AODV is a fairly complex network protocol whose J-Sim implementation (not including the J-Sim library) has about 1200 lines of code.

We first give an overview of AODV and its *loop-free* safety property. We then explain the details of the driver for AODV and an error that we injected in the AODV code. We finally present the code instrumentation that enables mixed execution and the improvements obtained by using mixed execution for finding the error.

**Overview of AODV.** An ad hoc network is a wireless network that comes together when and where needed, as a collection of wireless nodes, without relying on any assistance from an existing network infrastructure such as base stations or routers. Due to the lack of complete connectivity and routers, the nodes are designed to serve as routers (i.e., relays) and assist each other in delivering data packets. Hence, the route between two nodes may consist of multiple wireless hops through other nodes; this is called *multihop routing*.

In AODV, each node n in the ad hoc network maintains a routing table. A routing table entry (RTE) at node n to a destination node d contains, among other fields: a next hop address  $nexthop_{n,d}$  (the address of the node to which n forwards packets destined for d), a hop count  $hops_{n,d}$  (the number of hops needed to reach d from n), and a destination sequence number  $seqno_{n,d}$  (a measure of the freshness of the route information). Each RTE is associated with a lifetime.

Periodically, a route timeout event is triggered invalidating (but not deleting) all the RTEs that have not been used (e.g., to send or forward packets to the destination) for a time interval that is greater than the lifetime. Invalidating a RTE involves incrementing  $seqno_{n,d}$  and setting  $hops_{n,d}$  to  $\infty$ .

Each node n also maintains two monotonically increasing counters: a node sequence number  $segno_n$  and a broadcast ID  $bid_n$ . When node n requires a route to a destination d, if it does not already have a valid RTE to d, it creates an invalid RTE to d with  $hops_{n,d}$  set to  $\infty$ . Node n then broadcasts a route request (RREQ) packet containing the following fields  $\langle n, seqno_n, bid_n, d, seqno_{n,d}, hopCount_q \rangle$ and then increments  $bid_n$ . The  $hopCount_q$  field is initialized to 1. The pair  $\langle n, bid_n \rangle$  uniquely identifies a RREQ packet. Each node m, receiving the RREQ packet from node n, keeps the pair  $\langle n, bid_n \rangle$  in a broadcast ID cache so that it can later check if it has already received a RREQ with the same source address and broadcast ID. If so, the incoming RREQ packet is discarded. If not, node m either satisfies the RREQ by unicasting a route reply (RREP) packet back to nif it has a fresh enough route to d (or it is d itself) or rebroadcasts the RREQ to its own neighbors after incrementing the  $hopCount_q$  field if it does not have a fresh enough route to d (nor is it d). An intermediate node m determines whether it has a fresh enough route to d by comparing the destination sequence number  $seqno_{m,d}$  in its own RTE with the  $seqno_{n,d}$  field in the RREQ packet. Each intermediate node also records a reverse route to the requesting node n; this reverse route can be used to send/forward route replies to n. The requesting node's sequence number  $seqno_n$  is used to maintain the freshness of this reverse route. Each entry in the broadcast ID cache has a lifetime. Periodically, a broadcast ID timeout event is triggered causing the deletion of entries in the cache that have expired.

A RREP packet, which is sent by an intermediate node m, contains the following fields  $\langle hopCount_p, d, seqno_{m,d}, n \rangle$ . The  $hopCount_p$  field is initialized to  $1 + hops_{m,d}$ . If it is the destination d that sends the RREP packet, it first increments  $seqno_d$  and then sends a RREP packet containing the following fields  $\langle 1, d, seqno_d, n \rangle$ . The unicast RREP travels back to the requesting node n via the reverse route. Each intermediate node along the reverse route sets up a forward pointer to the node from which the RREP came, thus establishing a forward route to the destination d, increments the  $hopCount_p$  field and forwards the RREP packet to the next hop towards n.

If node m offers node n a new route to d, n compares  $seqno_{m,d}$  (the destination sequence number of the offered route) to  $seqno_{n,d}$  (the destination sequence number of the current route), and accepts the route with the greater sequence number. If the sequence numbers are equal, the offered route is accepted only if it has a smaller hop count than the hop count in the RTE; i.e.,  $hops_{n,d} > hops_{m,d}$ .

**Safety property.** An important safety property in a routing protocol such as AODV is the *loop-free* property. Intuitively, a node must not exist at two points on a path; therefore, at each hop along a path from a node n to a destination d, either the destination sequence number must increase or the hop count must

decrease. Formally, consider two nodes n and m such that m is the next hop of n to some destination d; i.e.,  $nexthop_{n,d} = m$ . The loop-free property can be expressed as follows [3, 20]:

$$seqno_{n,d} < seqno_{m,d} \lor (seqno_{n,d} == seqno_{m,d} \land hops_{n,d} > hops_{m,d})$$

The test driver. We wrote a test driver for the J-Sim implementation of AODV. The driver produces an environment that executes all sequences of protocol events up to a configurable bound N. The set of events, when each event is enabled, and how each event is handled are as follows [27]:

- $T_0$  Initiation of a route request to a destination d: This event is enabled if the node does not have a valid RTE to the destination d. The event is handled by broadcasting a RREQ.
- $T_1$  Restart of the AODV process at node n: This event may take place because of a node reboot. The event is always enabled and is handled by reinitializing the state of the AODV process at node n.
- $T_2$  Broadcast ID timeout at node n: This event is enabled if there is at least one entry in the broadcast ID cache of node n. The event is handled by deleting this entry.
- $T_3$  Timeout of the route to destination d at node n: This event is enabled if n has a valid RTE to d. The event is handled by invalidating this RTE.
- $T_4$  Delivering an AODV packet to node n: This event is enabled if the network contains at least one AODV packet such that n is the destination (or the next hop towards the destination) of the packet and n is one of the neighbors of the source of the packet. The event is handled by removing this packet from the network and forwarding it to node n in order to be processed according to the AODV implementation.
- $T_5$  Loss of an AODV packet destined for node n: This event is enabled if the network contains at least one AODV packet that is destined for node n. The event is handled by removing this packet from the network.

Since JPF could not execute the code for the entire J-Sim simulator and the AODV protocol, we created a simplified version of the networking layer used by AODV. This version does not have the full generality of the J-Sim simulator but provides the functionality needed to run AODV.

Finding errors. We consider an initial state of an ad hoc network consisting of K nodes:  $n_0, n_1, \ldots, n_{K-1}$  (where  $n_{K-1}$  is the only destination node) arranged in a chain topology where each node is a neighbor of both the node to its left and the node to its right (if they exist). In the initial state, nodes  $n_i$  for all  $0 \le i \le K - 2$  have valid routing table entries to the destination  $n_{K-1}$ . We manually injected an error as follows: a RTE is deleted (instead of invalidated) when a route timeout event occurs. Consider the case of K = 3. A routing loop may occur because if  $nexthop_{0,2} = 1$  and a route timeout event takes place at  $n_1$ , if  $n_1$  is later offered a route to  $n_2$  by  $n_0$ , this route will be accepted because

 $seqno_{0,2} > seqno_{1,2}$ . The case of K > 3 is similar. The interested reader can find a detailed explanation of this injected error elsewhere [26]. We made JPF stop the exploration as soon as it finds this error.

Mixed execution. To apply mixed execution on AODV, we needed to determine which parts of the AODV code to execute on the host JVM. We first marked for host execution the data structures, such as vectors, that AODV uses to represent protocol data, including routing tables and queues. We then used profiling to find that AODV spends a lot of execution in the methods of the J-Sim library class Port that handles sending and receiving of packets between network nodes [30], so we also marked those methods for host execution. Figure 11 shows the improvements obtained with mixed execution on AODV. We tabulate, for a range of number of nodes and length of the event path, the overall state-space exploration time and the method execution time. Mixed execution improves the overall exploration from 10.88% to 31.84%, and method execution from 62.04% to 66.26%.

## 6 Related Work

Traditional model checkers such as SPIN [13], SMV [16], or Murphi [7] have been extensively used in formal reasoning of both hardware and software systems. These tools analyze the models written in the special modeling languages. To analyze a system, the user thus needs either to manually write a model of the system in the modeling language understood by the tools [3,36] or to automatically translate an implementation of the system from a programming language (e.g., Java) into the input modeling language of the model checkers [5,8,12,22]. Our work considers model checkers that can directly analyze the system written in a programming language.

Verisoft [11] was the first model checker to directly analyze the implementation code, specifically code written in the C language. Several recent model checkers such as CMC [20], BogorVM [25], or JPF [32] also focus on analyzing the actual code written in a programming language (C or Java). For example, CMC has been used to model check Linux implementations of networking code (e.g., AODV and TCP) and file systems [19, 20, 39]. We have also developed a model checker [27] tailored for the J-Sim network simulator [1] and used it to find errors in the J-Sim implementation of AODV [27]. The model checker extends J-Sim with the capability to explore the state space created by a network protocol, whose simulation code is written in Java. The model checker operates on the concrete memory state and clones/copies large portions of the state for each transition. Our current work targets model checkers that operate on a special representation of state such as JPF, BogorVM, or SpecExplorer.

Handling state is a central issue in explicit-state model checkers [13–15, 18]. Work in this area focuses on efficient implementation of state operations, including updating, storing, restoring, and comparing states. For example, JPF implements techniques such as efficient encoding of Java program state and

symmetry reductions to help reduce the state-space size [15]. As another example, Musuvathi and Dill recently proposed an algorithm for incremental heap canonicalization [18], which speeds up the hashing of states and thus state comparisons. While these techniques focus on *speeding up the operations* on state (or the overall state-space exploration), we propose mixed execution that focuses on *speeding up the executions* that operate on the state that can be translated between the special (JPF) and the host (JVM) representation. Our technique is thus orthogonal to the techniques for state operations and can be combined with them to achieve even higher speed ups.

Our evaluation of mixed execution uses data-structure subjects and the AODV case study. The data-structure subjects have been used in other projects on testing and model checking [6, 21, 28, 37, 38], including in the context of JPF [33–35]. The most recent work in the context of JPF [34,35] proposes testinput generation techniques that depend on the abstract state matching to avoid the generation of redundant tests. Our experiments rely on that work because our drivers match the state of the data structure (reachable from a root) and not the entire heap. As the results show, however, mixed execution still achieves significant improvements even when used with abstract matching. Finally, the AODV case study presented in this paper is, to the best of our knowledge, one of the largest case studies that have been model checked using JPF.

## 7 Conclusions

We have presented mixed execution, a technique that improves the execution time of deterministic blocks in Java PathFinder (JPF). Mixed execution leverages the fact that JPF is a special JVM that runs on top of a regular, host JVM; mixed execution translates the state between the special JPF representation and the host JVM representation. We have also presented lazy translation, an optimization that speeds up mixed execution by translating only the parts of the state that an execution dynamically depends on. Our evaluation shows that mixed execution can significantly improve the time for overall state-space exploration and the time for execution of deterministic blocks.

Mixed execution points out the importance of studying the trade-offs in state-space explorations used in model checking and software testing. We plan to further investigate these trade-offs, focusing on the differences between stateful and stateless search (i.e., between backtracking and re-execution). We also plan to consider the use of memoization and incremental computation in speeding up re-execution. We believe that the straight-line execution in model checkers can be further improved, building on the ideas of mixed execution.

# References

- $1. \ \, \text{J-Sim. http://www.j-sim.org/.}$
- 2. Java Native Interface: Programmer's Guide and Specification. Online book. http://java.sun.com/docs/books/jni/.

- K. Bhargavan, D. Obradovic, and C. A. Gunter. Formal verification of standards for distance vector routing protocols. *Journal of the ACM*, 49(4):538–576, July 2002
- C. Boyapati, S. Khurshid, and D. Marinov. Korat: automated testing based on Java predicates. In Proc. International Symposium on Software Testing and Analysis, pages 123–133, 2002.
- 5. J. C. Corbett, M. B. Dwyer, J. Hatcliff, S. Laubach, C. S. Pasareanu, Robby, and H. Zheng. Bandera: extracting finite-state models from Java source code. In *Proc. 22nd International Conference on Software Engineering*, pages 439–448, 2000.
- 6. C. Csallner and Y. Smaragdakis. JCrasher: an automatic robustness tester for Java. *Software: Practice and Experience*, 34:1025–1050, 2004.
- 7. D. L. Dill, A. J. Drexler, A. J. Hu, and C. H. Yang. Protocol verification as a hardware design aid. In *IEEE International Conference on Computer Design* (*IEEE ICCD*), pages 522–525, 1992.
- 8. A. Farzan, F. Chen, J. Meseguer, and G. Rosu. Formal analysis of Java programs in JavaFAN. In *Proc. of CAV'04*, July 2004.
- 9. D. Flanagan. Java In A Nutshell. O'Reilly, 1997.
- 10. Foundations of Software Engineering at Microsoft Research. The AsmL test generator tool. http://research.microsoft.com/fse/asml/doc/AsmLTester.html.
- 11. P. Godefroid. Model checking for programming languages using Verisoft. In *Proc.* 24th ACM SIGPLAN-SIGACT Symposium on Principles of Programming Languages, pages 174–186, 1997.
- K. Havelund. Java Pathfinder, a translator from Java to Promela. In Proc. of SPIN'99, 1999.
- 13. G. J. Holzmann. The model checker SPIN. *IEEE Trans. on Software Engineering*, 23(5):279–295, 1997.
- R. Iosif. Symmetry reduction criteria for software model checking. In Proc. 9th SPIN Workshop on Software Model Checking, volume 2318 of LNCS, pages 22–41. Springer, July 2002.
- F. Lerda and W. Visser. Addressing dynamic issues of program model checking. In SPIN '01: Proceedings of the 8th international SPIN workshop on Model checking of software, pages 80–102, New York, NY, USA, 2001. Springer-Verlag New York, Inc.
- 16. K. L. McMillan. Symbolic Model Checking. Kluwer Academic Publishers, 1993.
- 17. P. C. Mehlitz, W. Visser, and J. Penix. The JPF runtime verification system. Online manual. http://javapathfinder.sourceforge.net/JPF.pdf.
- 18. M. Musuvathi and D. L. Dill. An incremental heap canonicalization algorithm. In SPIN, pages 28–42, 2005.
- M. Musuvathi and D. Engler. Model checking large network protocol implementations. In Proc. of The First Symposium on Networked Systems Design and Implementation (NSDI), pages 155–168, 2004.
- 20. M. Musuvathi, D. Park, A. Chou, D. R. Engler, and D. L. Dill. CMC: A pragmatic approach to model checking real code. In *Proc. 5th Symposium on Operating Systems Design and Implementation*, pages 75–88, December 2002.
- C. Pacheco and M. D. Ernst. Eclat: Automatic generation and classification of test inputs. In Proc. 19th European Conference on Object-Oriented Programming, pages 504–527, Glasgow, Scotland, July 2005.
- 22. D. Y. Park, U. Stern, J. U. Skakkebæk, and D. L. Dill. Java model checking. In *Proc. of IEEE ASE'00*, 2000.
- 23. C. E. Perkins, E. M. Belding-Royer, and S. Das. Ad hoc on demand distance vector (aodv) routing, January 2002. IETF Draft.

- 24. C. E. Perkins and E. M. Royer. Ad-hoc on-demand distance vector routing. In *Proc. IEEE Workshop on Mobile Computing Systems and Applications (WMCSA)*, pages 90–100. IEEE Computer Society Press, 1999.
- 25. Robby, M. B. Dwyer, and J. Hatcliff. Bogor: an extensible and highly-modular software model checking framework. In *Proc. 9th European Software Engineering Conference held jointly with 11th ACM SIGSOFT International Symposium on Foundations of Software Engineering*, pages 267–276, 2003.
- 26. A. Sobeih, M. Viswanathan, and J. C. Hou. Incorporating bounded model checking in network simulation: Theory, implementation and evaluation. Technical Report UIUCDCS-R-2004-2466, Department of Computer Science, University of Illinois at Urbana-Champaign, Urbana, Illinois, July 2004.
- 27. A. Sobeih, M. Viswanathan, D. Marinov, and J. C. Hou. Finding bugs in network protocols using simulation code and protocol-specific heuristics. In K.-K. Lau and R. Banach, editors, *ICFEM*, volume 3785 of *Lecture Notes in Computer Science*, pages 235–250. Springer, 2005.
- D. Stotts, M. Lindsey, and A. Antley. An informal formal method for systematic JUnit test case generation. In Proc. 2002 XP/Agile Universe, pages 131–143, 2002.
- 29. Sun Microsystems. Java 2 Platform, Standard Edition, v1.3.1 API Specification. http://java.sun.com/j2se/1.3/docs/api/.
- 30. H.-Y. Tyan. Design, Realization and Evaluation of a Component-based Compositional Software Architecture for Network Simulation. Ph.D., Department of Electrical Engineering, The Ohio State University, 2002.
- M. Veanes, C. Campbell, W. Schulte, and N. Tillmann. Online testing with model programs. In ESEC/FSE-13: Proceedings of the 10th European software engineering conference held jointly with 13th ACM SIGSOFT international symposium on Foundations of software engineering, pages 273–282, New York, NY, USA, 2005. ACM Press.
- 32. W. Visser, K. Havelund, G. Brat, and S. Park. Model checking programs. In *Proc.* 15th IEEE International Conference on Automated Software Engineering, pages 3–12, 2000.
- 33. W. Visser, C. S. Pasareanu, and S. Khurshid. Test input generation with Java PathFinder. In *Proc. 2004 ACM SIGSOFT International Symposium on Software Testing and Analysis*, pages 97–107, 2004.
- 34. W. Visser, C. S. Pasareanu, and R. Pelanek. Test input generation for red-black trees using abstraction. In *Proc. of IEEE/ACM International Conference on Automated Software Engineering (ASE)*, pages 414–417, 2005.
- 35. W. Visser, C. S. Pasareanu, and R. Pelanek. Test input generation for Java containers using state matching. In *Proc. 2006 ACM SIGSOFT International Symposium on Software Testing and Analysis*, 2006, To appear.
- J. M. Wing and M. Vaziri-Farahani. Model checking software systems: A case study. In Proc. of ACM SIGSOFT'95, 1995.
- 37. T. Xie, D. Marinov, and D. Notkin. Rostra: A framework for detecting redundant object-oriented unit tests. In *Proc. 19th IEEE International Conference on Automated Software Engineering*, pages 196–205, Sept. 2004.
- 38. T. Xie, D. Marinov, W. Schulte, and D. Notkin. Symstra: A framework for generating object-oriented unit tests using symbolic execution. In *Proc. 11th International Conference on Tools and Algorithms for the Construction and Analysis of Systems*, pages 365–381, April 2005.
- 39. J. Yang, P. Twohey, D. R. Engler, and M. Musuvathi. Using model checking to find serious file system errors. In *OSDI*, pages 273–288, 2004.